## **LAMPIRAN**

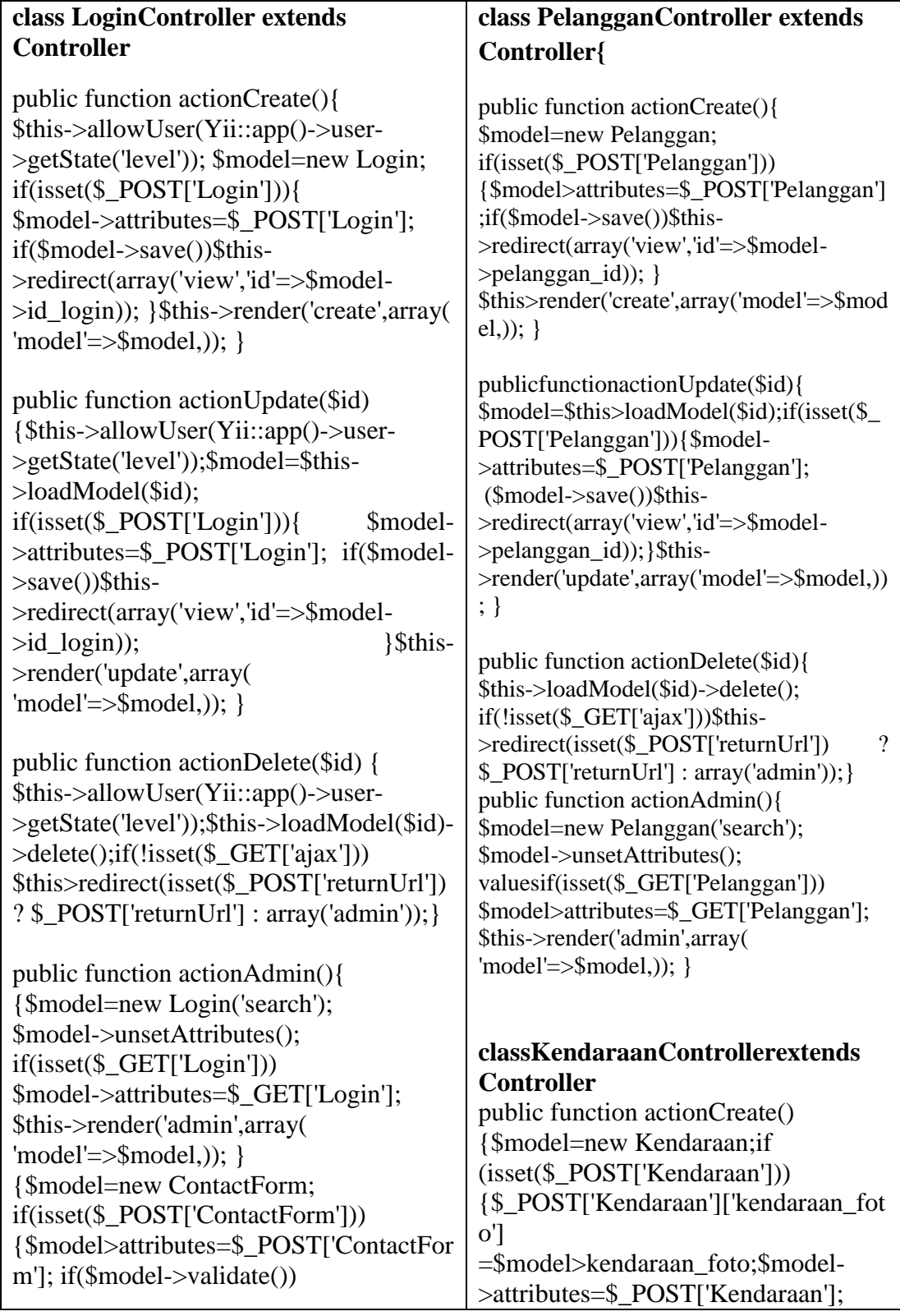

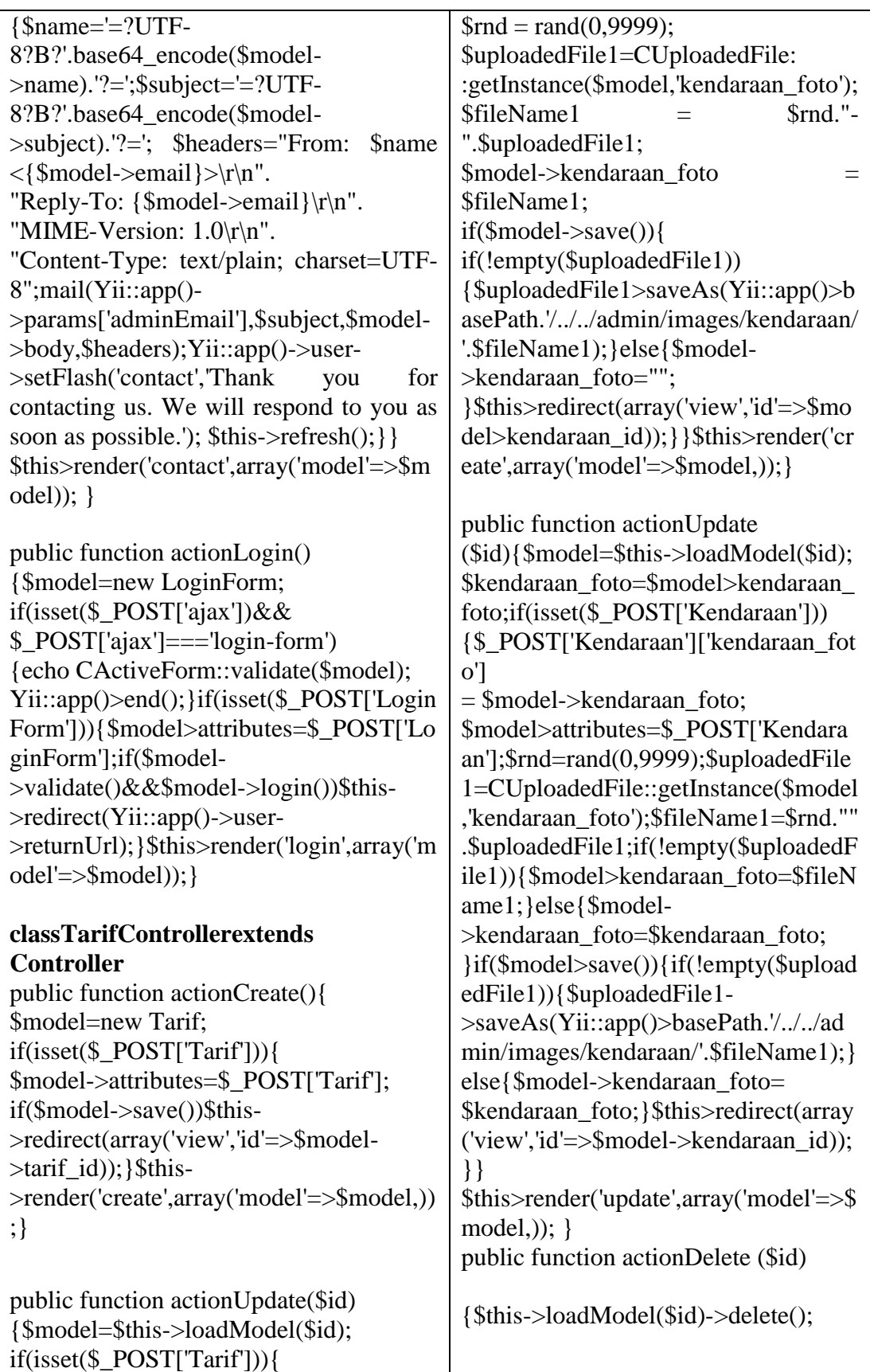

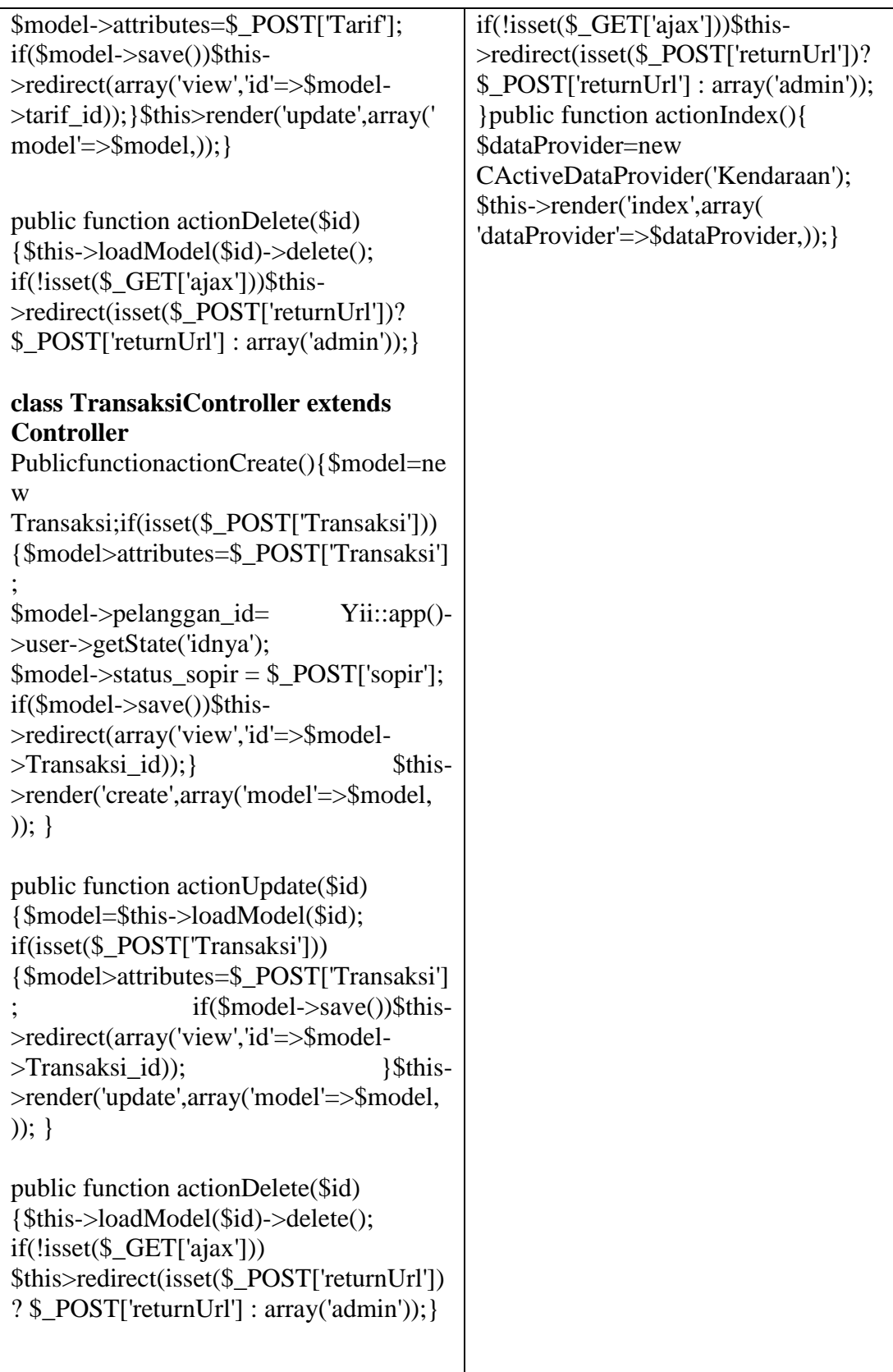

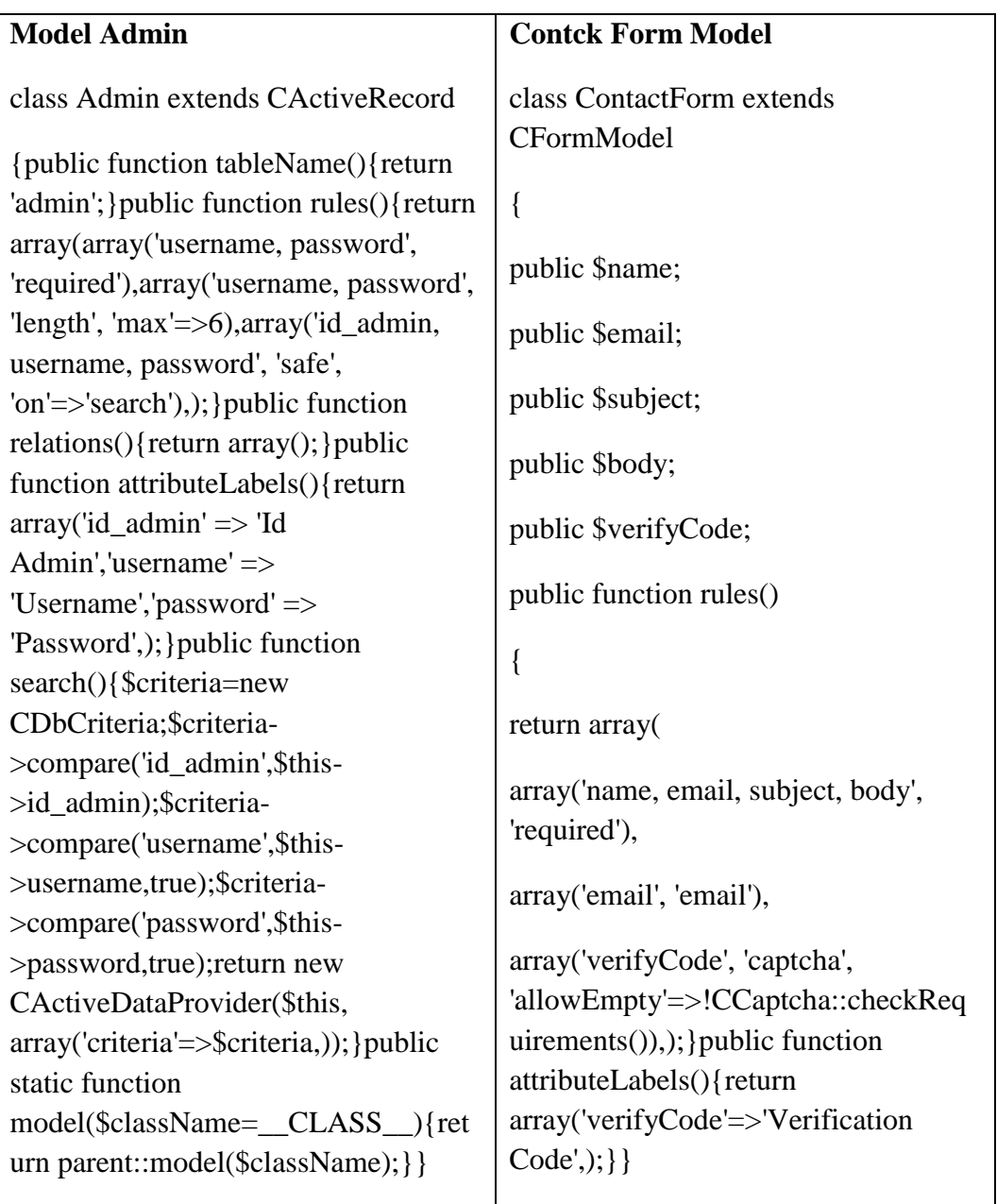

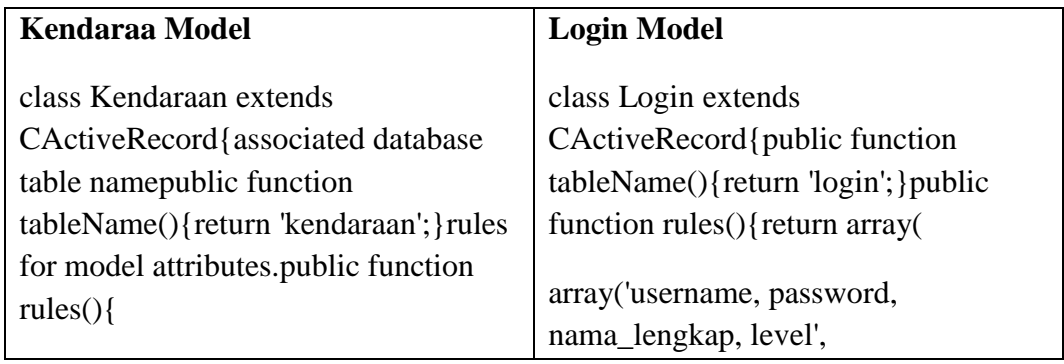

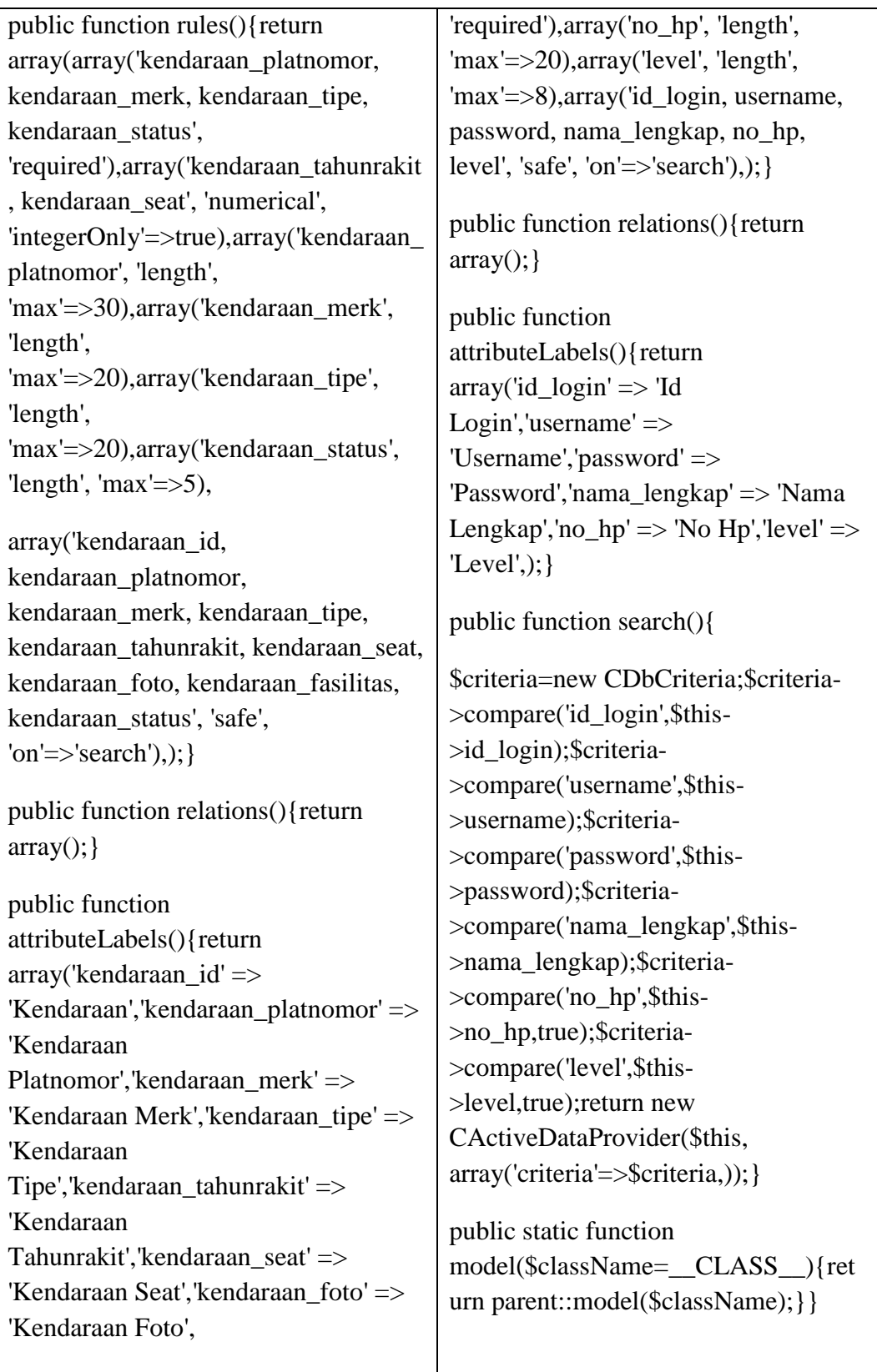

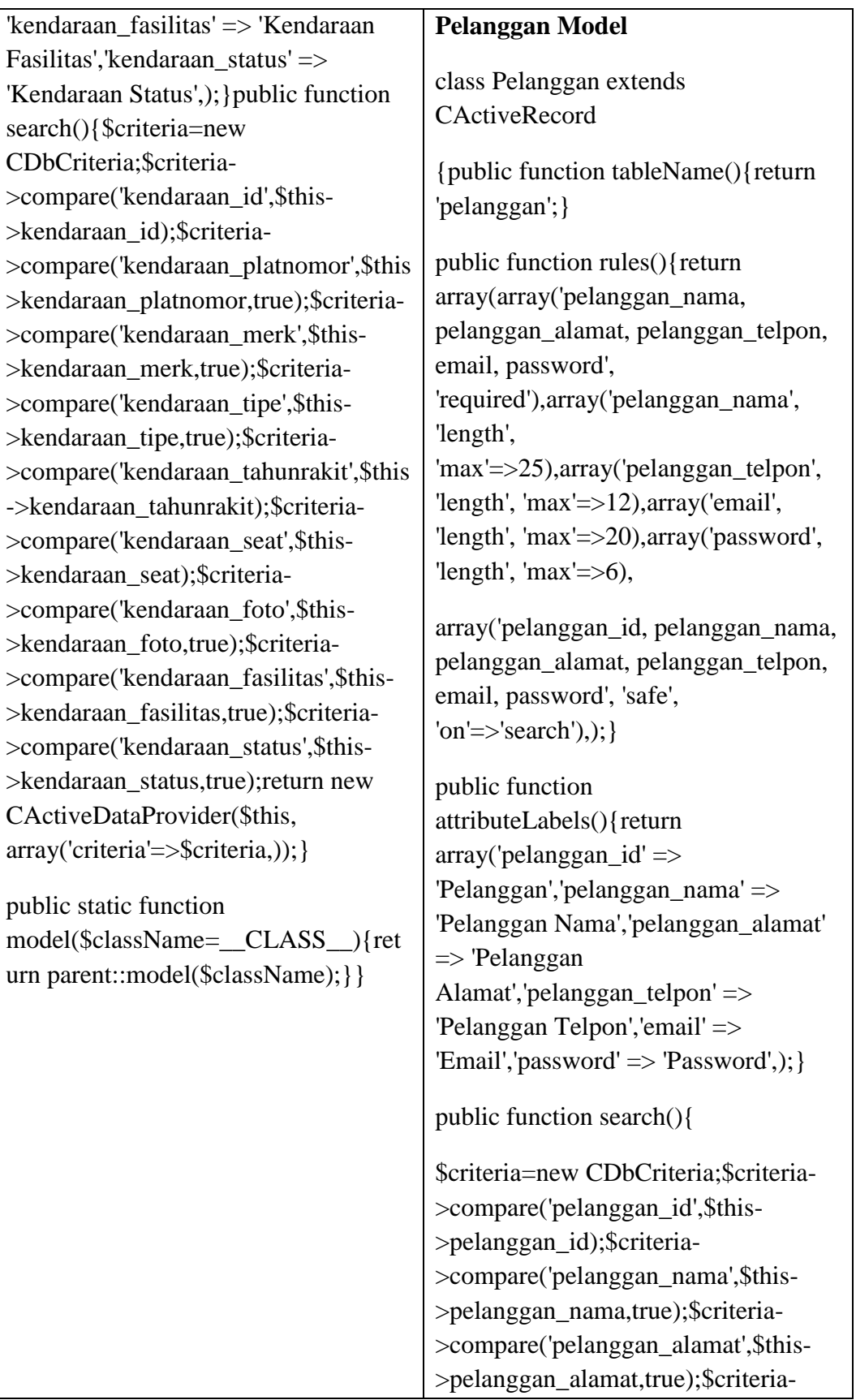

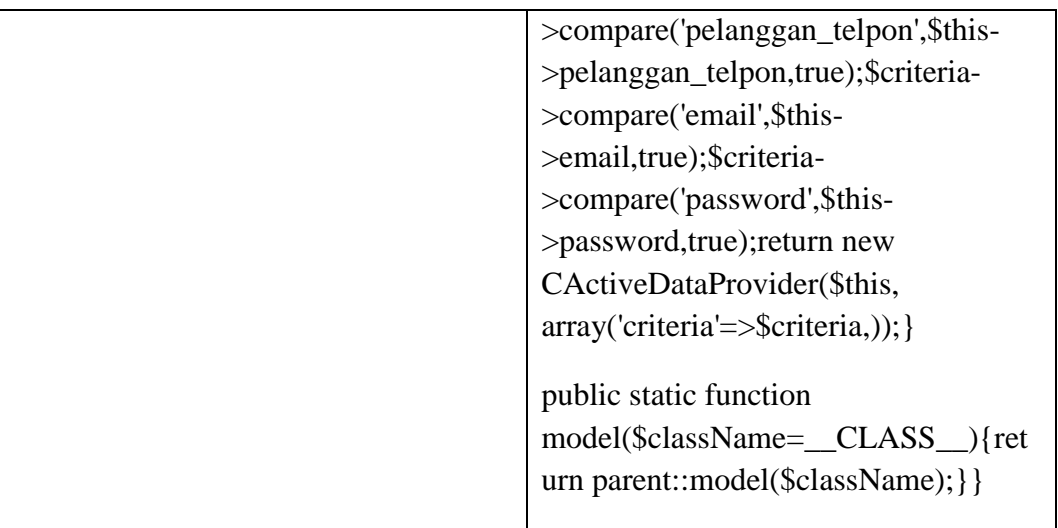

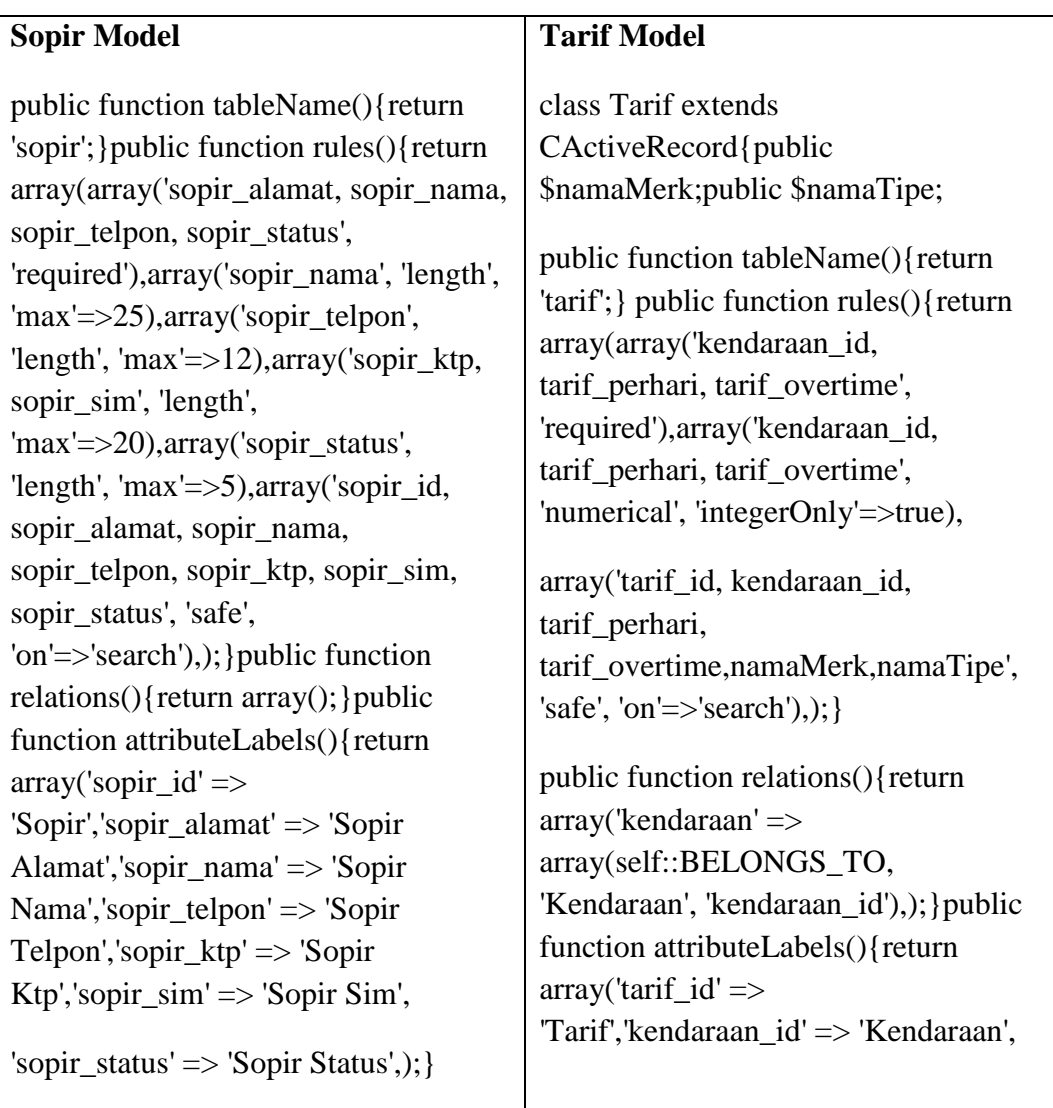

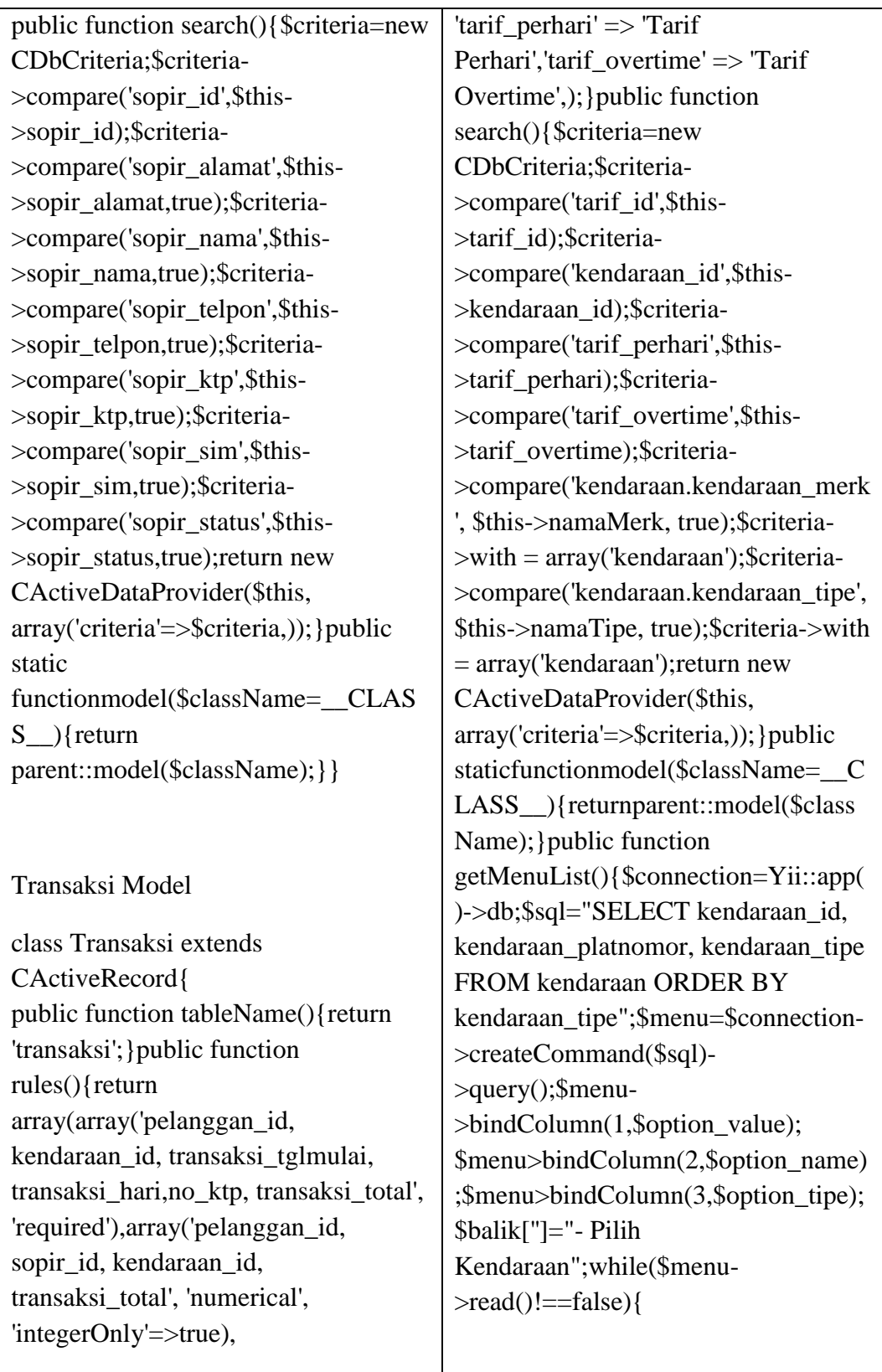

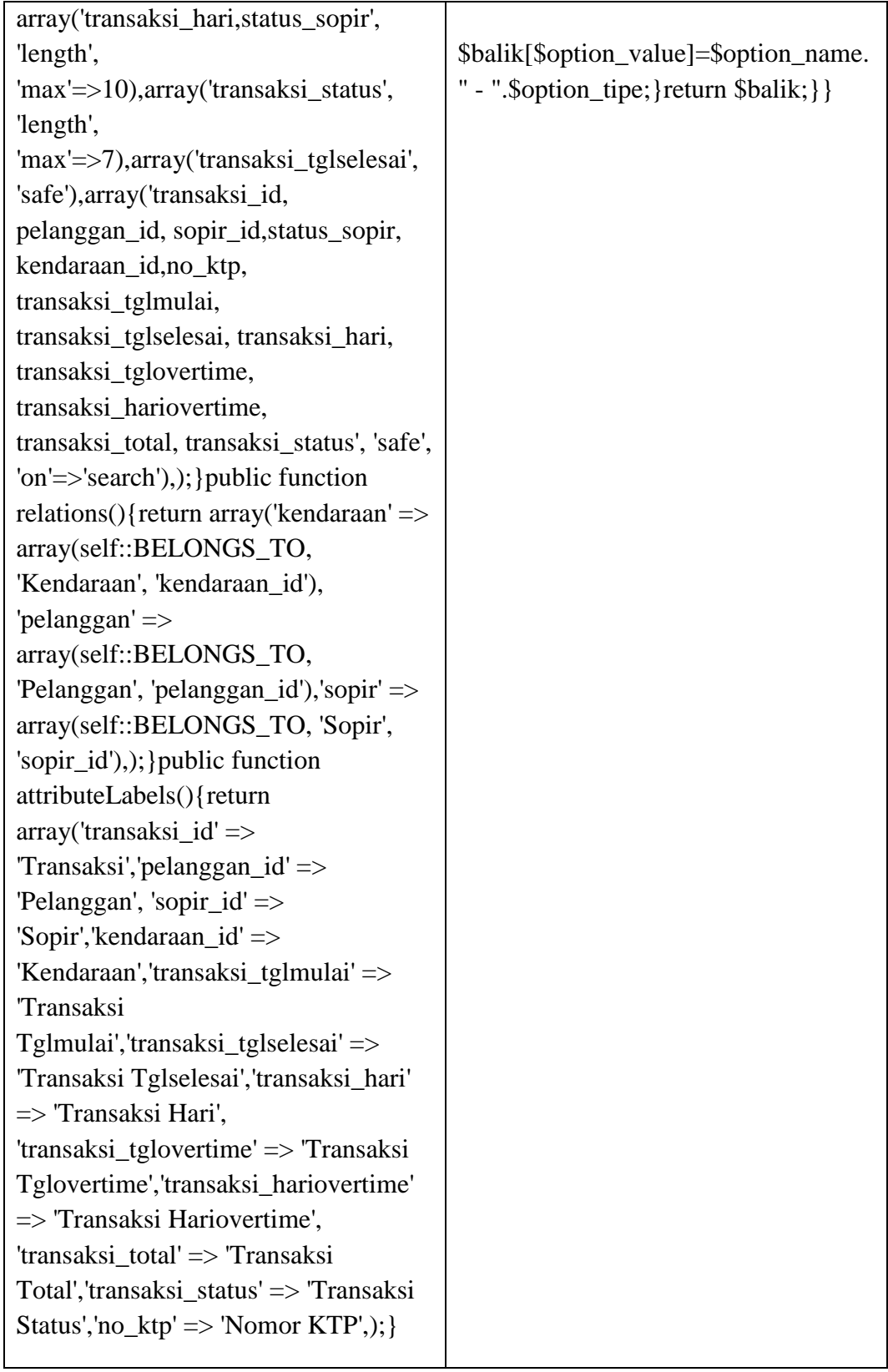

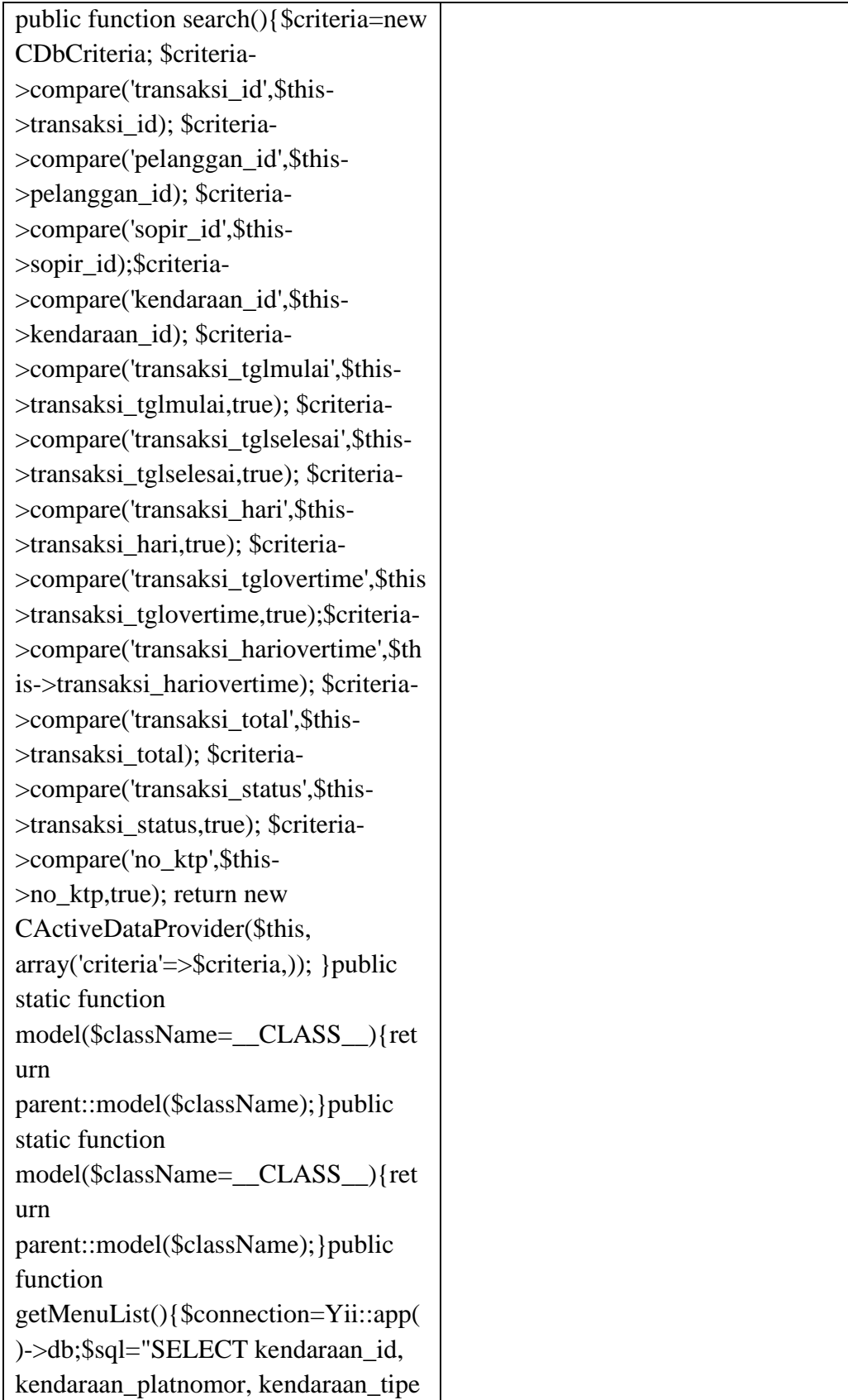

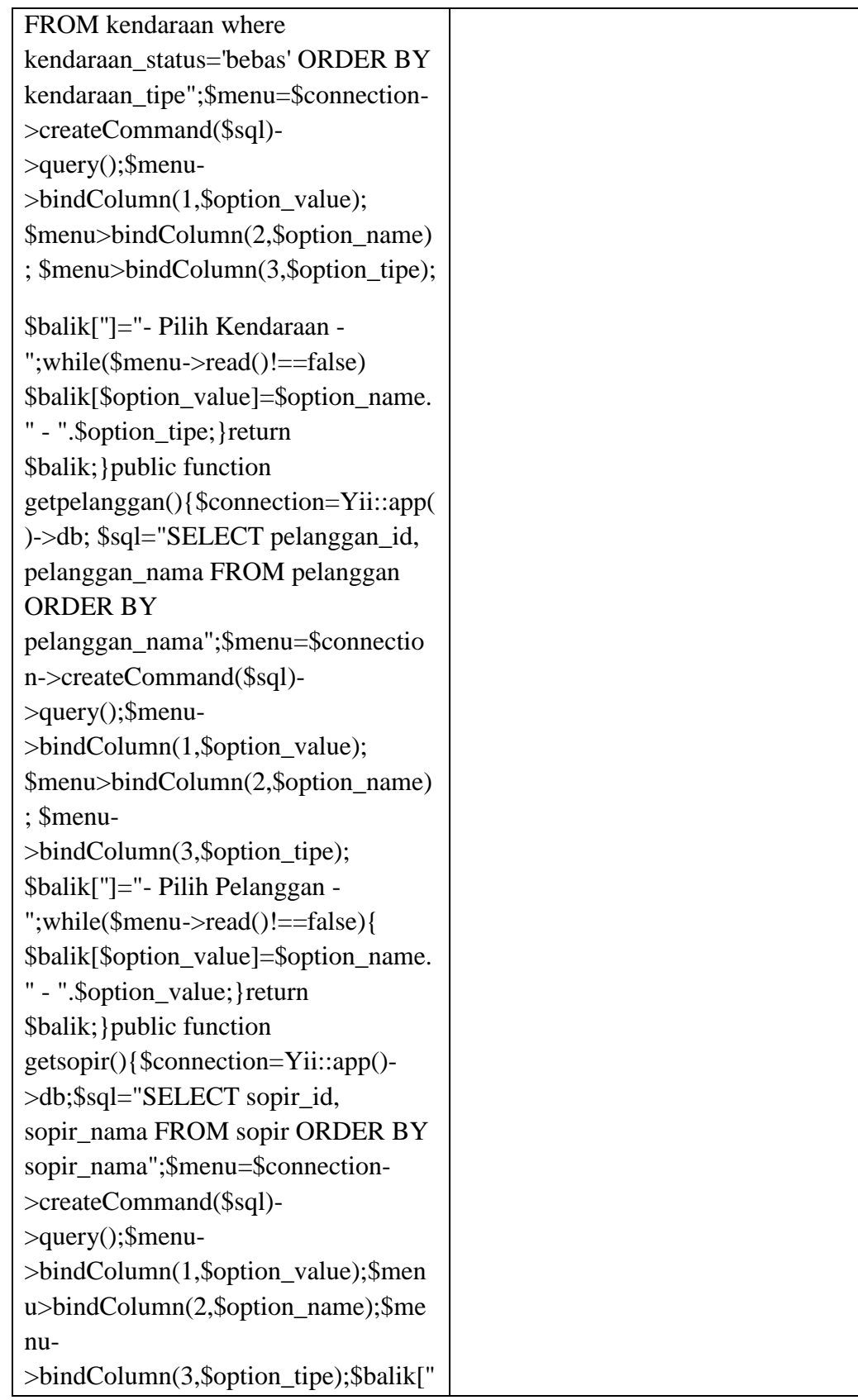

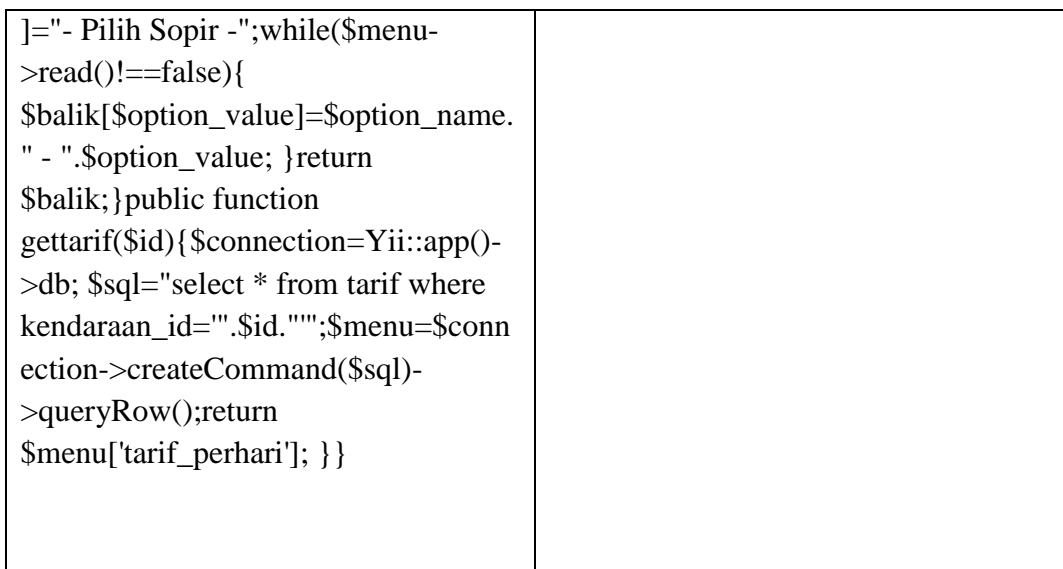

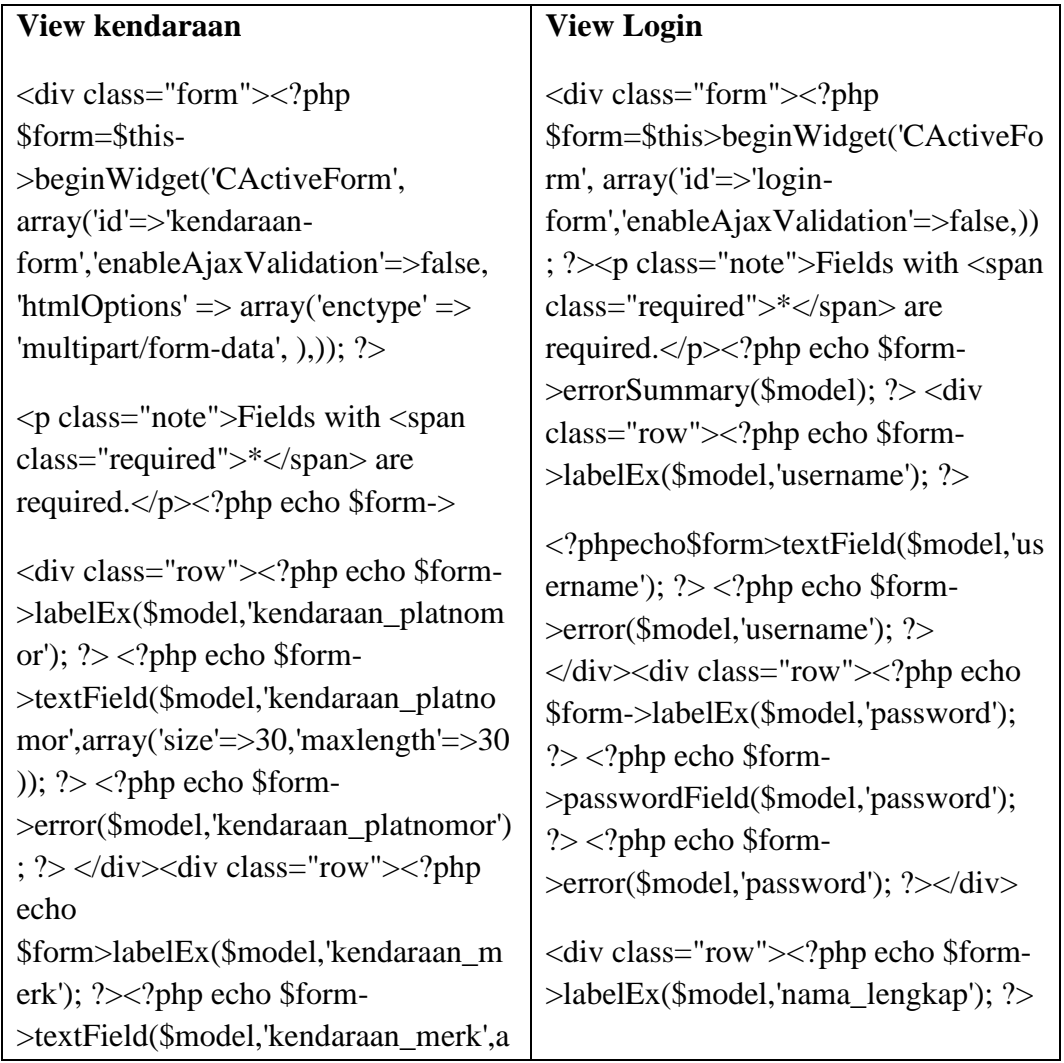

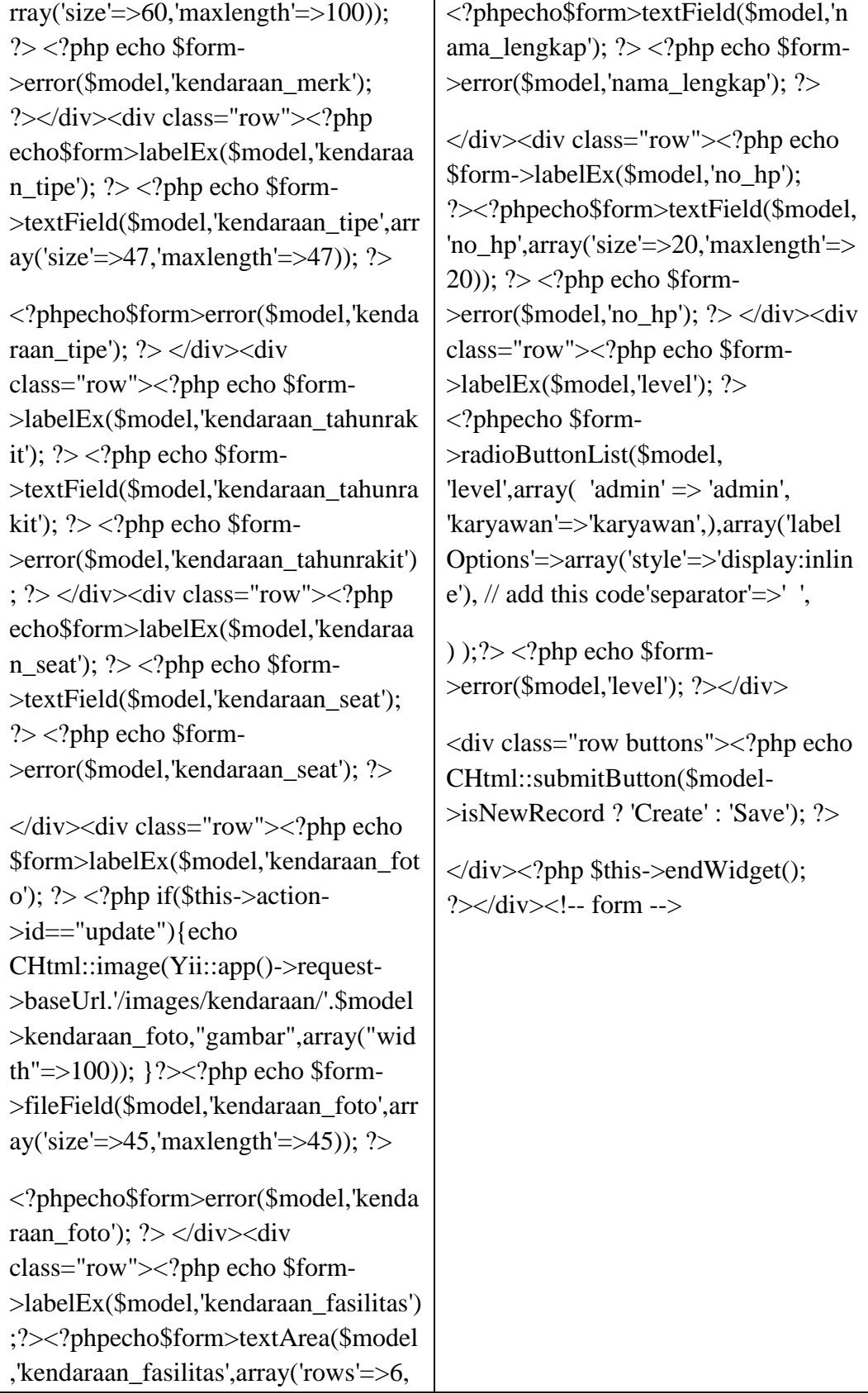

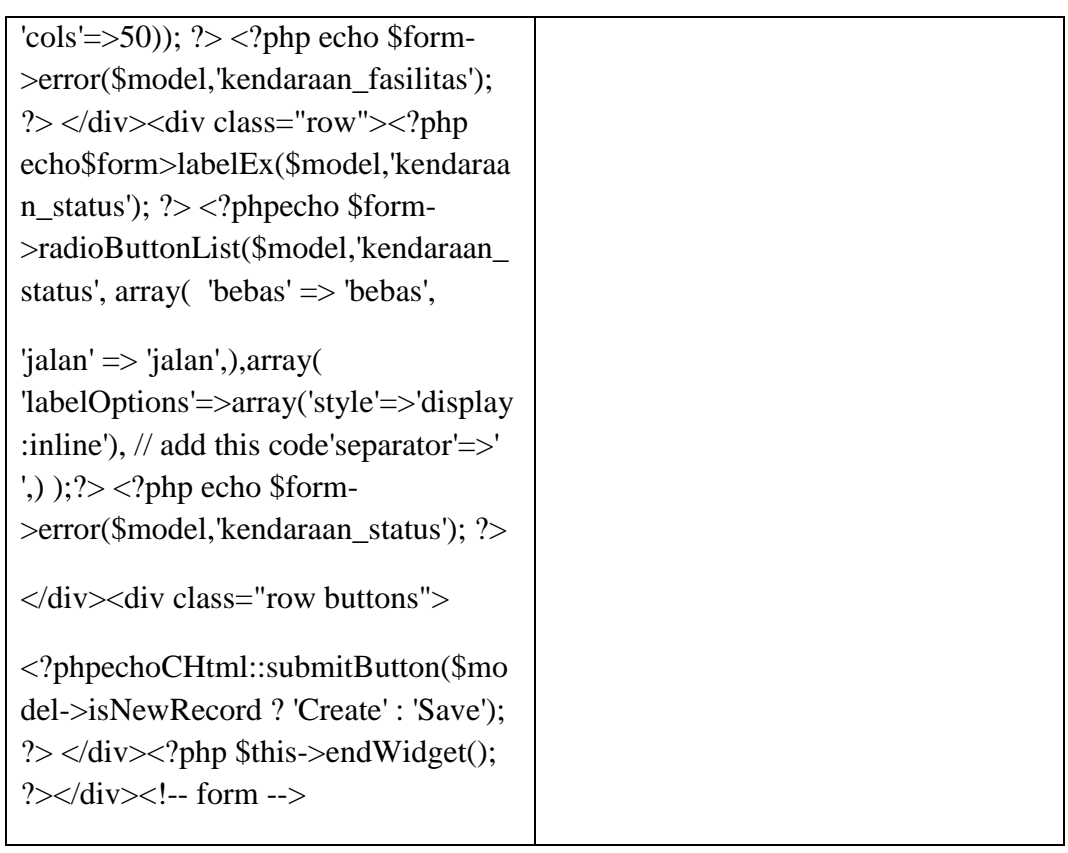

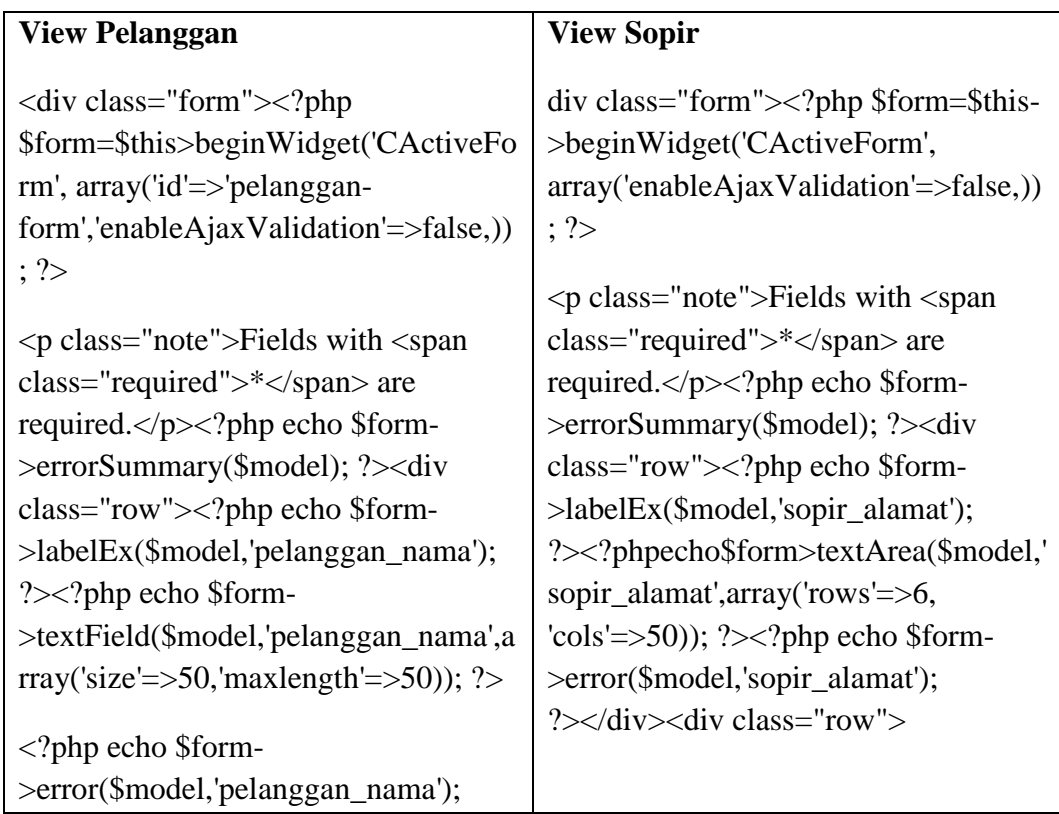

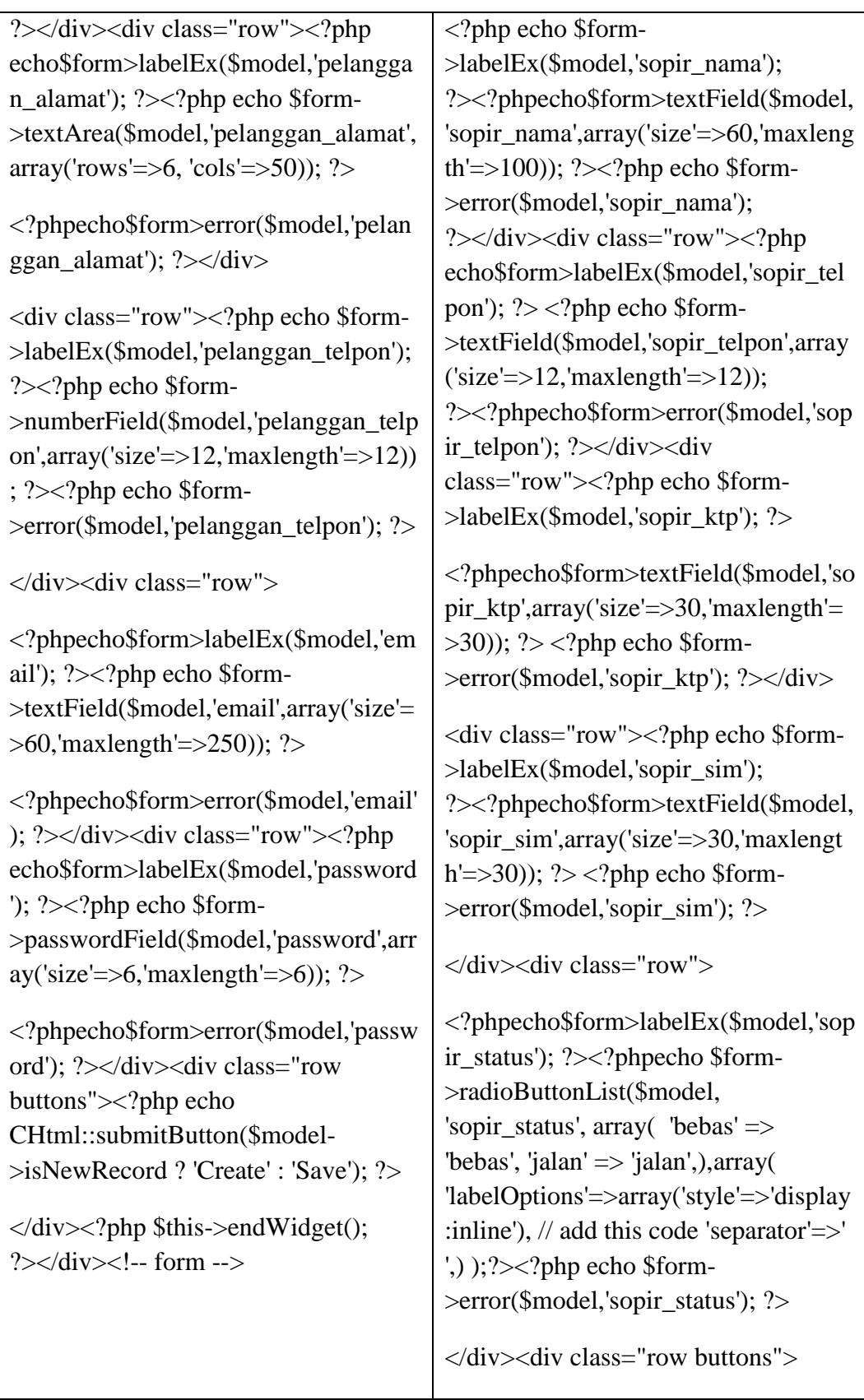

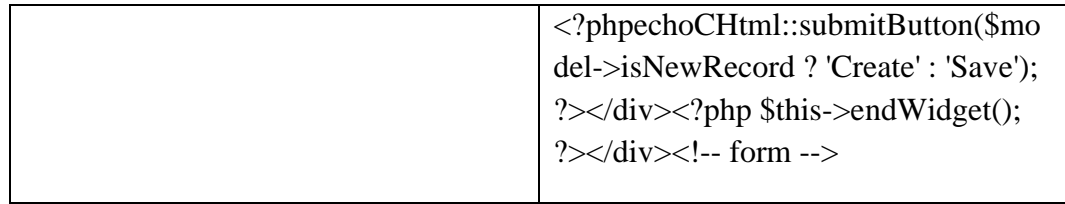

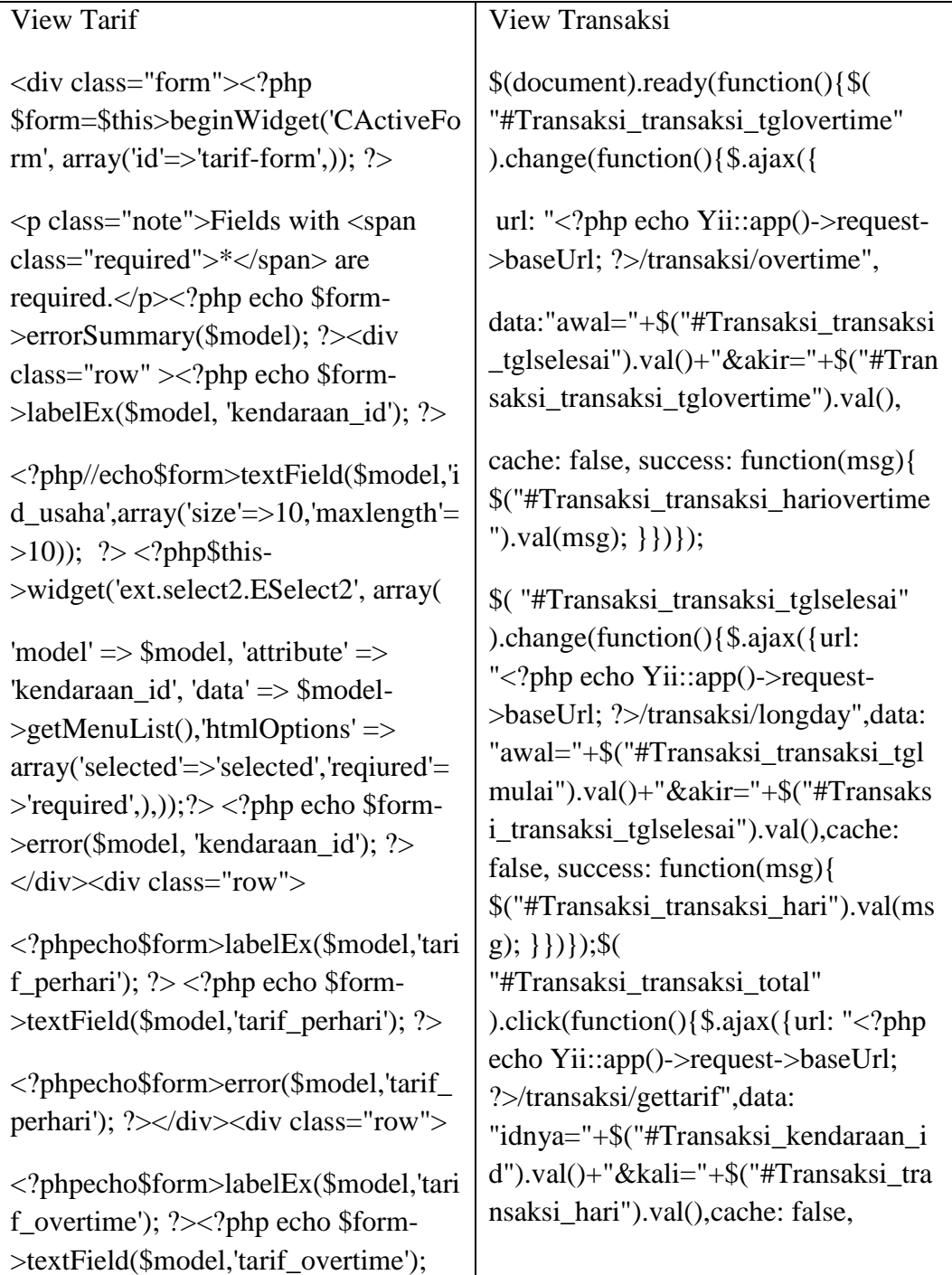

```
?><?php echo $form-
>error($model,'tarif_overtime'); 
?></div><div class="row
buttons"><?php echo 
CHtml::submitButton($model-
>isNewRecord ? 'Create' : 'Save'); 
?></div><?php $this->endWidget(); 
?></div><!-- form -->
                                        success: function(msg){ 
                                        $("#Transaksi_transaksi_total").val(m
                                        sg); }})});
                                        $( "#Transaksi_transaksi_tglselesai" 
                                        ).change(function(){$.ajax({url: 
                                        "<?php echo Yii::app()->request-
                                        >baseUrl; ?>/transaksi/gettarif",
                                        data:"idnya="+$("#Transaksi_kendara
                                        an_id").val()+"&kali="+$("#Transaksi
                                        _transaksi_hari").val(),cache: false,
                                        success: function(msg){ 
                                        $("#Transaksi_transaksi_total").val(m
                                        sg); }})});$("#sopir").click(function(){
                                        if($("#sopir").is(':checked')){ if 
                                        ($("#Transaksi_transaksi_total").val()!
                                        ="") {var tambah =(parseInt($("#Transaksi_transaksi_tota
                                        l").val())+100000);
                                        $("#Transaksi_transaksi_total").val(ta
                                        mbah);}; }else{var tambah = 
                                        (parseInt($("#Transaksi_transaksi_tota
                                        l").val())-100000); 
                                        $("#Transaksi_transaksi_total").val(ta
                                        mbah); }});});</script><div 
                                        class="form"><?php $form=$this-
                                        >beginWidget('CActiveForm', 
                                        array('id'=>'transaksi-form',
                                        );if($this->action->id=="update"){
                                        $mulai = $model->transaksi_tglmulai;
                                        $selesai =$model>transaksi_tglselesai;
                                        $over =$model>transaksi_tglovertime;
                                        }else{$mulai = date('Y-m-d H:i:s');
```
 $\text{Sselesai} = \text{date}(Y-m-d \text{ H:i:s}');$  $\text{Sover} = \text{date}('Y-m-d H: i:s'); }$ ?><p class="note">Fields with <span class="required">\*</span> are required. $<$ /p $>$  $<$ ?php echo \$form->errorSummary(\$model); ?><div class="row" ><?php echo \$form- >labelEx(\$model, 'kendaraan\_id'); ?><?php // echo \$form- >textField(\$model,'id\_usaha',array('siz  $e' \Rightarrow 10$ , 'maxlength'=>10)); ?> <?php\$this>widget('ext.select2.ESelec t2', array('model' => \$model, 'attribute' => 'kendaraan\_id', 'data' => \$model- >getMenuList(),'htmlOptions' => array('selected'=>'selected','reqiured'=  $>$ 'required',),));? $>$  <?php echo \$form->error(\$model, 'kendaraan\_id'); ?> </div><div class="row"><?php echo \$form>labelEx(\$model,'transaksi\_tgl mulai');  $?$  >  $\langle$ ?php date\_default\_timezone\_set('Asia/Jakar ta');\$this- >widget('ext.timepicker.EJuiDateTime Picker', array('model' => \$model, 'attribute' => 'transaksi\_tglmulai', 'options'  $\Rightarrow$  array('hourGrid'  $\Rightarrow$  0, 'hour $Min' \Rightarrow 0$ , 'hour $Max' \Rightarrow 24$ , 'timeFormat'  $\Rightarrow$  'h:m:s', 'dateFormat' => 'yy-mm-dd',  $'changeMonth' \Rightarrow true,$ 'changeYear'  $\Rightarrow$  false,), 'htmlOptions' => array('value' =>  $$mulai),$ );? $>$  <?php echo \$form-

```
>error($model,'transaksi_tglmulai'); 
?> </div><div class="row">
<?php echo $form-
>labelEx($model,'transaksi_tglselesai'
\cdot : ?> <?php$this-
>widget('ext.timepicker.EJuiDateTime
Picker', array('model' => $model,
'attribute' => 'transaksi_tglselesai',
 'options' \Rightarrow array( 'hourGrid' \Rightarrow 0,
'hourMin' => 0, 'hourMax' => 24,
'timeFormat' => 'h:m:s', 'dateFormat' 
\Rightarrow 'yy-mm-dd', 'changeMonth' \Rightarrowtrue, 'changeYear' \Rightarrow false,),
'htmlOptions' => array('value' => 
$selesai),));?> <?php echo $form-
>error($model,'transaksi_tglselesai'); 
?> </div><div class="row"><?php
echo$form>labelEx($model,'transaksi
\Deltahari'); ?> <?php echo $form-
>textField($model,'transaksi_hari',arra
y('readonly'=>'readonly','size'=>10,'ma
xlength'=>10)); ?><?php echo $form-
>error($model,'transaksi_hari'); 
?></div><div class="row"><?php
echo $form>labelEx($model,'no_ktp'); 
?> <?php echo $form-
>numberField($model,'no_ktp',array('
placeholder'=>'click here')); ?> <?php 
echo $form->error($model,'no_ktp'); 
? \ge \le div \le div class="row" ><?phpecho$form>labelEx($model,'tra
nsaksi total'); ?\ge <?php echo $form-
>textField($model,'transaksi_total',arr
ay('readonly'=>'readonly','placeholder'
=>'click here')); ?><?php echo $form-
>error($model,'transaksi_total'); ?>
```

```
\langlediv>\langlediv class="row" >
<label> menggunakan sopir </label>
<input type="checkbox" name="sopir" 
id="sopir" value="1"/> </div>
<div class="row buttons"><?php echo 
CHtml::submitButton($model-
>isNewRecord ? 'Create' : 'Save'); ?>
</div><?php $this->endWidget(); 
?></div><!-- form -->
```